#### УПРАВЛЕНИЕ ПО ОБРАЗОВАНИЮ И НАУКЕ АДМИНИСТРАЦИИ Г. СОЧИ. МУНИЦИПАЛЬНОЕ БЮДЖЕТНОЕ УЧРЕЖДЕНИЕ ДОПОЛНИТЕЛЬНОГО ОБРАЗО-ВАНИЯ СТАНЦИЯ ЮНЫХ ТЕХНИКОВ Г. СОЧИ

Принята на заседании педагогического совета МБУ ДО СЮТ г. Сочи Протокол № 7 от "25" лета 2020

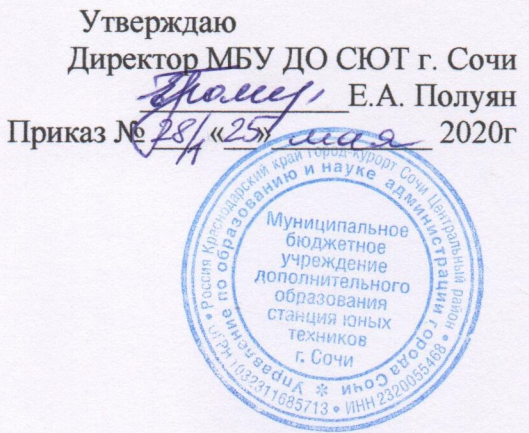

### ДОПОЛНИТЕЛЬНАЯ ОБЩЕОБРАЗОВАТЕЛЬНАЯ ОБЩЕРАЗВИВАЮЩАЯ ПРОГРАММА ТЕХНИЧЕСКОЙ НАПРАВЛЕННОСТИ

#### «Моделирование физических процессов плюс»

Уровень программы: базовый Срок реализации программы: 1 год (72 ч.) Возрастная категория: от 12 до 16 лет Вид программы: модифицированная Формы обучения - очная, очно-заочная, дистанционная Программа реализуется на бюджетной основе (ПФДО) ID-номер программы в Навигаторе: 5682

> Автор-составитель: педагог дополнительного образования Антонов Виктор Васильевич

# **Раздел 1. Комплекс основных характеристик образования: объем, содержание, планируемые результаты.**

## **Пояснительная записка программы**

Предлагаемый курс «Моделирование физических процессов», представляет учащимся возможность познакомиться с основами моделирования в области 3D-графики, научиться, самостоятельно отражать на компьютере реальные физические процессы, преобразовывать их в видео файлы. Творческий потенциал личности развивается посредством включения учащегося в творческую деятельность и позволит не только углубить знания в области техники и компьютерных технологий, но и воплотить свои мечты в графике, архитектуре, рекламной и издательской деятельности. Решать проблемные ситуации и творческие задачи.

# **1.1.1. Направленность дополнительной общеобразовательной программы**

Направленность дополнительной общеобразовательной общеразвивающей программы «**Моделирование физических процессов**» – техническая.

## **1.1.2. Новизна, актуальность, педагогическая целесообразность**

**Актуальность** данной программы объясняется тем, что на данном этапе развития современного общества наблюдается быстрый темп роста информатизации, который обуславливает всё возрастающий спрос на специалистов, обладающих информационной грамотностью, способных не только передавать и преобразовывать информационные продукты любой сложности, но и создавать законченные, самодостаточные информационные ресурсы. Данная программа помогает ребенку сделать шаг к профессиональному самоопределению и социальной адаптации в обществе*.*

**Педагогическая целесообразность** образовательной программы обусловлена несколькими факторами. Во-первых, реализация ее позволит детализировать, углубить школьные знания по физике. Во-вторых, 3Dмоделирование предусматривает освоение компьютерной техники и новейшего программного обеспечения, что является совершенно необходимым условием для успешной самореализации личности ребенка. Также, в условиях группового общения происходит формирование коммуникативных качеств, выстраиваются отношения в коллективе, умение работать в команде, соподчинять свои интересы и потребности с интересами и потребностями коллектива и общества.

**Новизна** общеобразовательной программы «Моделирование физических процессов» характеризуется комплексностью и интегративным содержанием: изучаются и моделируются физические процессы в компьютерном 3Dформате, что характерно для «большой» науки; это позволит не только

заинтересовать учащихся школьным курсом физики, но и поможет в профессиональном самоопределении.

**Нормативно-правовой осново***й* данной программы послужили следующие федеральные, региональные и муниципальные правовые акты:

- Конституция Российской Федерации;

- Конвенция о правах ребенка;

- Федеральный закон от 29 декабря 2012 г. № 273-ФЗ «Об образовании в Российской Федерации»;

- Концепция развития дополнительного образования детей (утв. Распоряжением Правительства РФ от 4 сентября 2014 г. № 1726-р);

- «Стратегия развития воспитания в Российской Федерации на период до 2025 года» от 29 мая 2015 г. № 996-р.

- Приказ министерства просвещения РФ от 09 ноября 2018 года № 196 «Об утверждении порядка организации и осуществления образовательной деятельности по дополнительным общеобразовательным программам».

- Приказ Министерства образования и науки РФ от 9 января 2014 г. № 2 «Об утверждении порядка применения организациями, осуществляющими образовательную деятельность, электронного обучения, дистанционных образовательных технологий при реализации образовательных программ».

- Постановление Главного государственного санитарного врача Российской Федерации от 4 июля 2014 г. № 41 «Об утверждении СанПиН 2. 4. 4. 3172-14 «Санитарно-эпидемиологические требования к устройству, содержанию и организации режима работы образовательных организаций дополнительного образования детей».

**Методической основой** данной программы послужили «Методические рекомендации по проектированию дополнительных общеразвивающих программ» от 18. 11. 2015 г. Министерства образования и науки РФ (Москва, 2015), а также методические рекомендации И. А. Рыбалевой «Проектирование и экспертирование дополнительных общеобразовательных общеразвивающих программ: требования и возможность вариативности» (Краснодар, 2019).

# **1.1.3. Отличительные особенности данной дополнительной общеобразовательной программы от уже существующих программ.**

От существующей типовой программы настоящая программа отличается оптимальным набором и соотношением времени и применяемых средств: за короткий промежуток времени (72 часа) учащиеся смогут освоить компьютер, соответствующее программное обеспечение, а также смогут значительно закрепить и углубить знания по школьному курсу физики.

# **1.1.4. Адресат программы**

Программа рассчитана на обучение детей 12-16 лет. Занятия проводятся в группах, звеньях и индивидуально, сочетая принцип группового обучения с индивидуальным подходом.

В объединение принимаются учащиеся проявляющие признаки интеллектуальной одарённости: высокий уровень интеллектуального и творческого развития, а также любознательность, увлечённость задачей, открытость к новому, неизвестному.

В программе предусмотрено участие детей с особыми образовательными потребностями: детей, находящихся в трудной жизненной ситуации.

Наполняемость в группах составляет: 10 человек.

# **1.1.5. Уровень программы, объем и сроки реализации дополнительной общеобразовательной программы.**

Уровень программы – базовый, то есть предполагает наличие у учащихся начальных знаний о компьютерах, требуемом программном обеспечении и соответствующих знаний по курсу физики.

Объем – 72 часа. Срок реализации – один учебный год.

**1.1.6. Формы обучения** – очная форма; групповые формы обучения с ярко выраженным индивидуальным подходом.

Реализация дополнительной общеобразовательной программы предполагает использование форм, средств и методов образовательной деятельности в условиях применения электронного обучения: видеоконференция; форум; видеолекция; видеобеседа; презентации; просмотр видеофильмов; онлайн тестирование; онлайн опрос, электронная почта и другие.

## **1.1.7. Режим занятий**

Программа рассчитана на 1 год обучения. Годовая нагрузка учащегося составит 72 часа. Режим занятий соответствует нормам СанПиН: один раз в неделю по 2 академических часа.

### **1.1.8. Особенности организации образовательного процесса**

Формы проведения занятий – групповая форма с ярко выраженным индивидуальным подходом, при которой все учащиеся одновременно выполняют одно и то же задание. Объяснения руководителя относятся ко всем и воспринимаются одновременно. При этом необходимо учитываются возрастные и психофизические возможности учащихся.

Предусмотрены формы организации образовательного процесса:

лекционная (получение нового материала);

практикум (учащиеся выполняют практические работы);

 самостоятельная (учащиеся выполняют индивидуальные задания в течение части занятия или одного-двух занятий).

# **1.2. Цель и задачи программы**

# **1.2.1. Цель**

Создание условий для развития инициативной творческой личности, способной к трудовой деятельности в новых экономических условиях, сопровождение процесса ее самоопределения и самореализации в будущей профессиональной карьере.

## **1.2.2. Задачи**

Образовательные (предметные):

 развить пространственное воображение, которое поможет учащимся в изучение таких школьных предметов как стереометрия, физика, химия.

 научить создавать на компьютере сложные пространственные геометрические фигуры, молекулярные соединения, моделировать механику, молекулярную физику, оптику и др.

 научить самостоятельному поиску дополнительного материала в литературе и Интернете.

углубить знания в области физики и техники.

Личностные:

 сформировать умение самостоятельно определять цели своего обучения, ставить и формулировать для себя задачи;

 сформировать умение соотносить свои действия с планируемым результатом, осуществлять контроль своей деятельности в процессе достижения результата и корректировать свои действия;

 сформировать умение оценивать правильность выполнения поставленной задачи;

воспитывать патриотизм и чувства гордости за нашу страну;

формировать у учащихся целеустремленность и трудолюбие;

формировать активную гражданскую позицию.

Метапредметные – создать условия для опыта переноса и применения универсальных учебных действий в жизненных ситуациях для решения технических и конструкторских задач и познавательного развития учащихся.

# **1.4. Содержание программы**

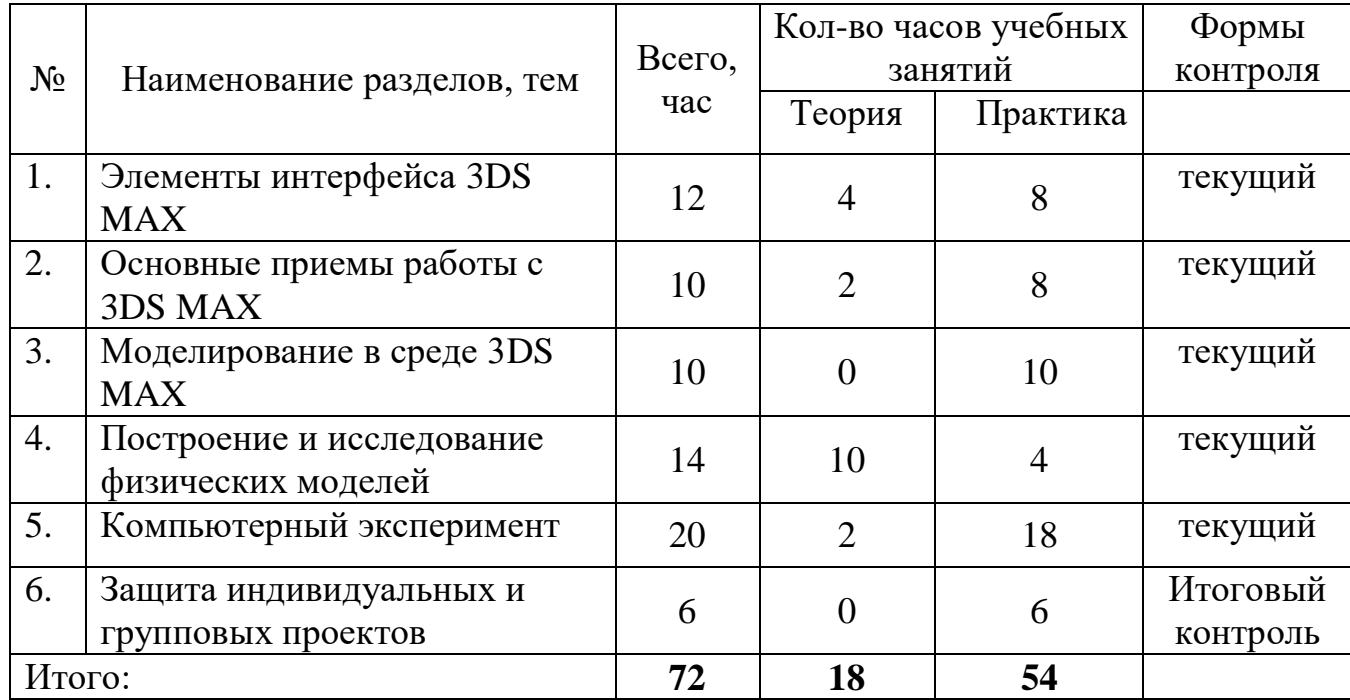

# **1.4.1. Учебный план**

#### **1.4.2. Содержание программы**

### **Тема 1. Элементы интерфейса 3DS MAX (12 ч.).**

Знакомство с приемами, инструментами программы 3ds MAX 2009. Техника безопасности при работе с компьютером.

Интерфейс программы 3ds MAX 2009. Элементы интерфейса. Главное меню. Меню File (Файл). Меню Edit (Правка). Меню Tools (Инструменты). Меню Group (Группировка). Меню Views (Вид). Меню Create (Создание). Меню Modifiers (Модификаторы). Меню reactor. Меню Animation (Анимация). Меню Graph Editors (Графические редакторы). Меню Rendering (Визуализация). Меню Customize (Настройка). Меню MAXScript. Меню Help (Справка). Панели инструментов. Окна проекций. Командная панель. Подключаемые модули.

### **Тема 2. Основные приемы работы с 3DS MAX (10 ч.).**

Объекты в 3ds Max 2009. Объектно-ориентированное моделирование. Параметрические и редактируемые объекты. Составные объекты. Объекты форм. Полигональные объекты. Объекты сеток Безье. NURBS-объекты. Источники света и камеры. Вспомогательные объекты. Объемные деформации. Дополнительные инструменты. Создание объектов сцены. Интерактивный режим. При помощи ввода значений параметров. При помощи сетки. Параметрические объекты. Объекты форм. Создание составных объектов. Создание источников света. Создание камер. Модификаторы геометрии.

#### **Тема 3. Моделирование в среде 3DS MAX (10 ч.).**

Моделирование. Основы сплайнового моделирования. Создание сплайнов. Редактирование сплайнов. Основы полигонального моделирования.

Материалы и текстуры. Редактор материалов. Ячейки образцов материалов. Окно выбора материалов и карт. Свитки настроек (Основные параметры затенения). Создание сложных материалов: Top/Bottom (Верх/низ), Blend (Смешиваемый). Использование текстурных карт. Общие сведения о текстурных картах. Двумерные карты текстур.

Освещение. Основы освещения в трехмерной графике. Разрежем лазерным лучом. Объемный свет.

Анимация. Анимация с использованием ключевых кадров. Анимация частиц.

Динамика. Модули reactor, Hair and Fur и Cloth. Общие сведения о динамике в 3ds Max.

Визуализация. Инструменты визуализации. Материалы и текстуры ................................................................................................ Источники света и камеры. Визуализация. Разное. Основные сочетания клавиш 3ds Max 2010. Интерфейс программы. Сочетания клавиш для работы с Editable Mesh. Редактируемая поверхность. Сочетания клавиш для работы с Editable Poly.

### **Тема 4. Построение и исследование физических моделей (14 ч.).**

Способы построения компьютерных моделей (кроме 3ds Max): с использованием цифровой лаборатории «Архимед»; программы «Живая физика»; языка программирования Visual Basic; с использованием 3D моделирования в программе Blender.

Введение в языки Паскаль и Basic. Структура программы. Алфавит языка

Типы данных: целый и вещественный, логический и символьный. Константы. Переменные.

Организация ввода-вывода. Оператор присваивания.

Арифметические выражения. Стандартные функции. Операции. Операнды. Следование.

Организация ветвлений в программах. Основные понятия математической логики. Условный оператор. Оператор безусловного перехода. Программирование циклических алгоритмов, виды циклов. Операторы организации циклов. Вложенные циклы. Файловые типы. Процедуры и функции работы с файлами

Постановка задачи. Движение тела, брошенного горизонтально. Движение тела, брошенного под углом к горизонту. Движение по наклонной плоскости. Математический маятник. Кипение. Колебательный контур. Электромагнитное поле движущихся зарядов. Закон преломления и отражения. Разработка модели в среде Visual Basic и «Живая физика».

### **Тема 5. Компьютерный эксперимент (20 ч.).**

Особенности моделирования физических процессов в изученных средах. Компьютерные эксперименты в программах 3ds Max, «Живая физика», «Архимед» по разделам: механика, электродинамика, оптика .

# **Тема 6. Защита индивидуальных и групповых проектов (6 ч.).**

Демонстрация и защита подготовленных проектов (среда моделирования – на выбор учащегося).

# **1.5. Планируемые результаты**

*1.5.1. предметные результаты:*

освоение метода учебного проекта.

изучение интерфейса программы 3DS MAX, Blender и др.

 развитие творческого мышления и формирование умения смоделировать задуманное в 3D объектах.

 самостоятельно научиться выполнять моделирование простых физических процессов с представлением окончательного просчета и оформления в анимационный видео файл.

 научиться обсуждать полученные результаты, критично относиться к результатам собственного труда.

*1.5.2. личностные результаты*:

- развить навыки самооценки и взаимооценки;
- приобрести навык работать и взаимодействовать в коллективе.

*1.5.3. метапредметные результаты:*

 приобрести способность к самостоятельному принятию решения, исходя из анализа текущей ситуации.

Итоги программы подводятся с помощью презентаций *индивидуальных или групповых проектов* обучающихся. По результатам презентации проектов лучшие работы направляются на участие в городских, краевых, всероссийских конкурсах.

# **Раздел № 2 «Комплекс организационно-педагогических условий, включающий формы аттестации»**

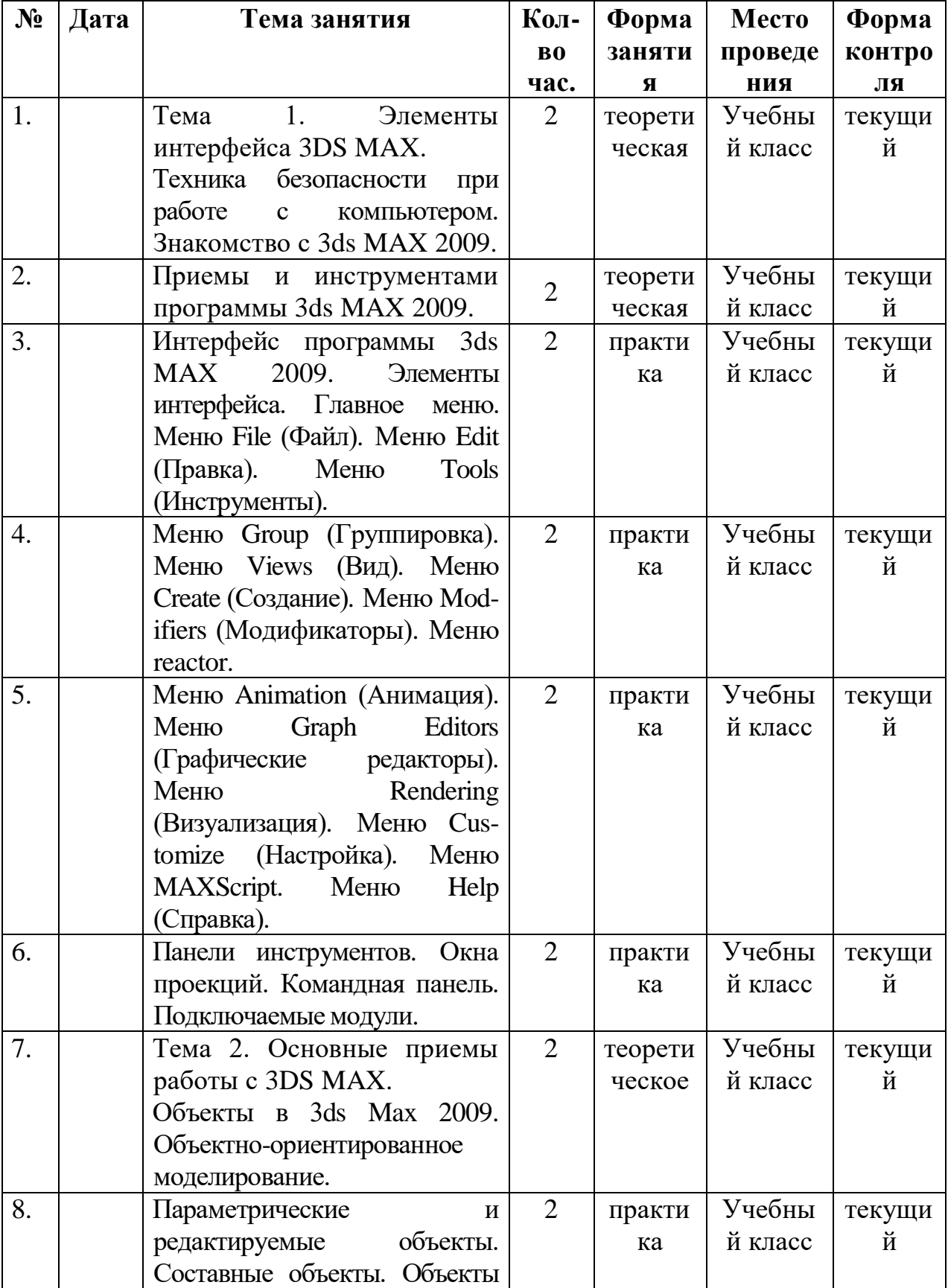

# **Календарный учебный график**

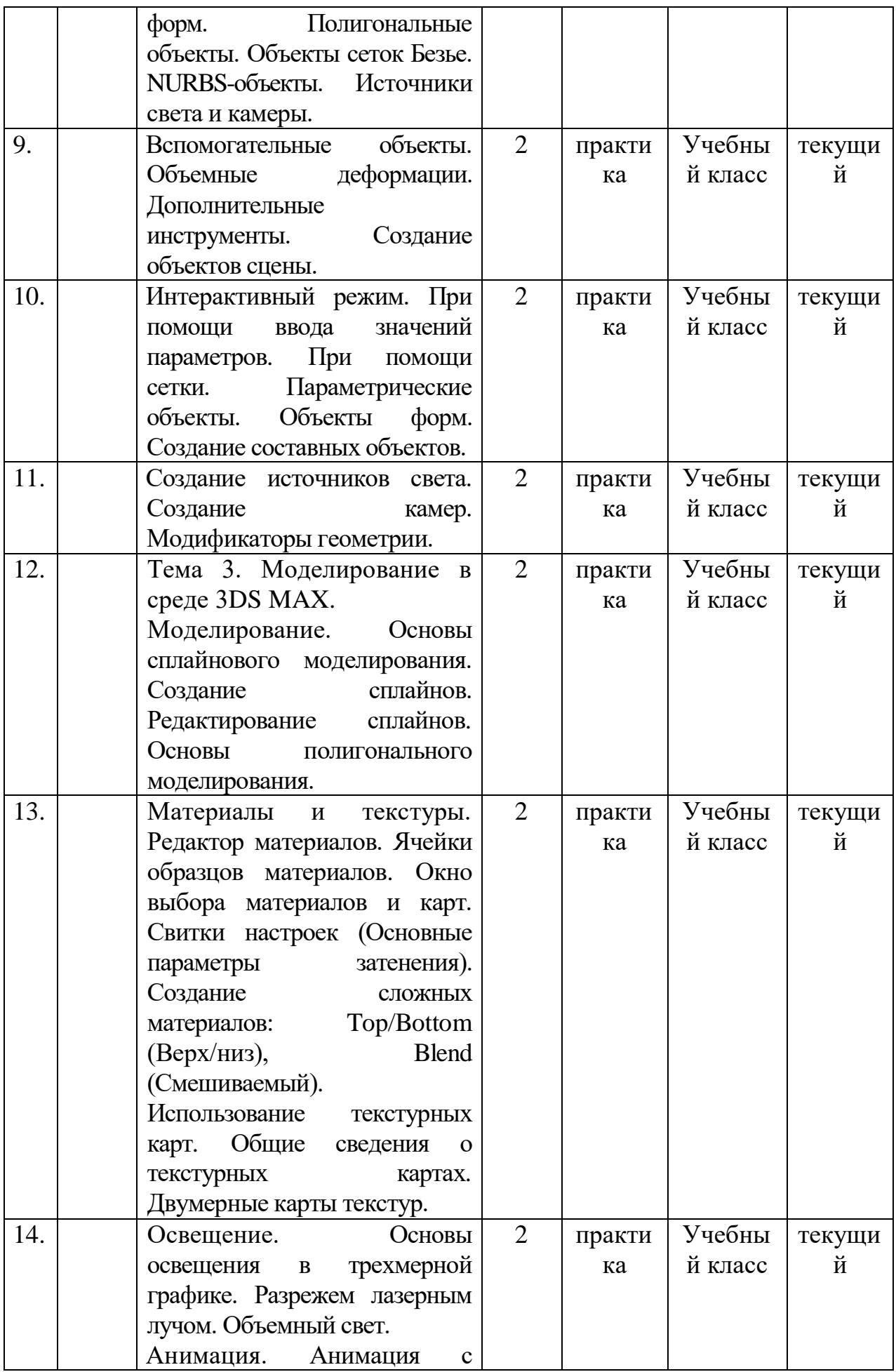

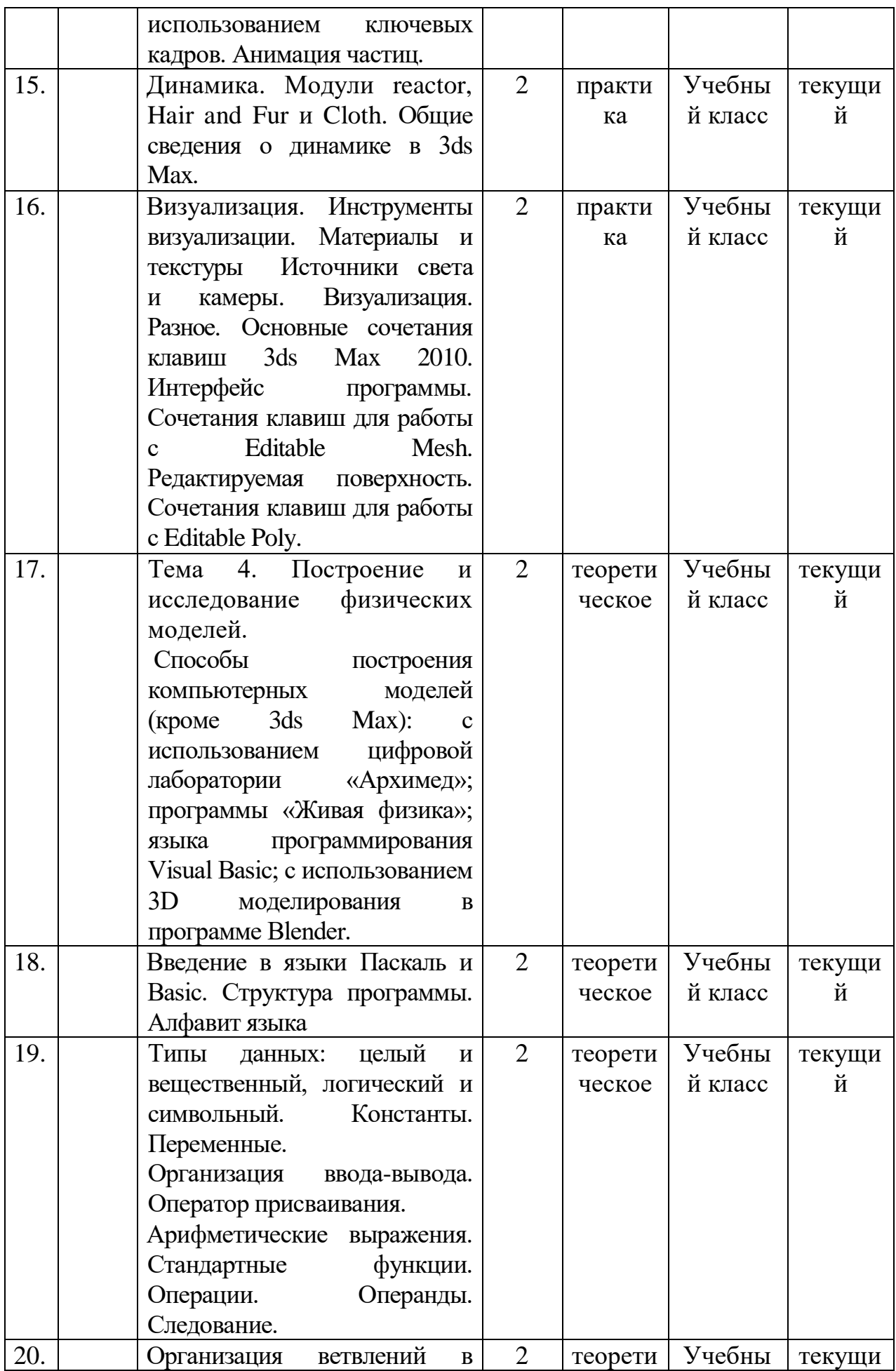

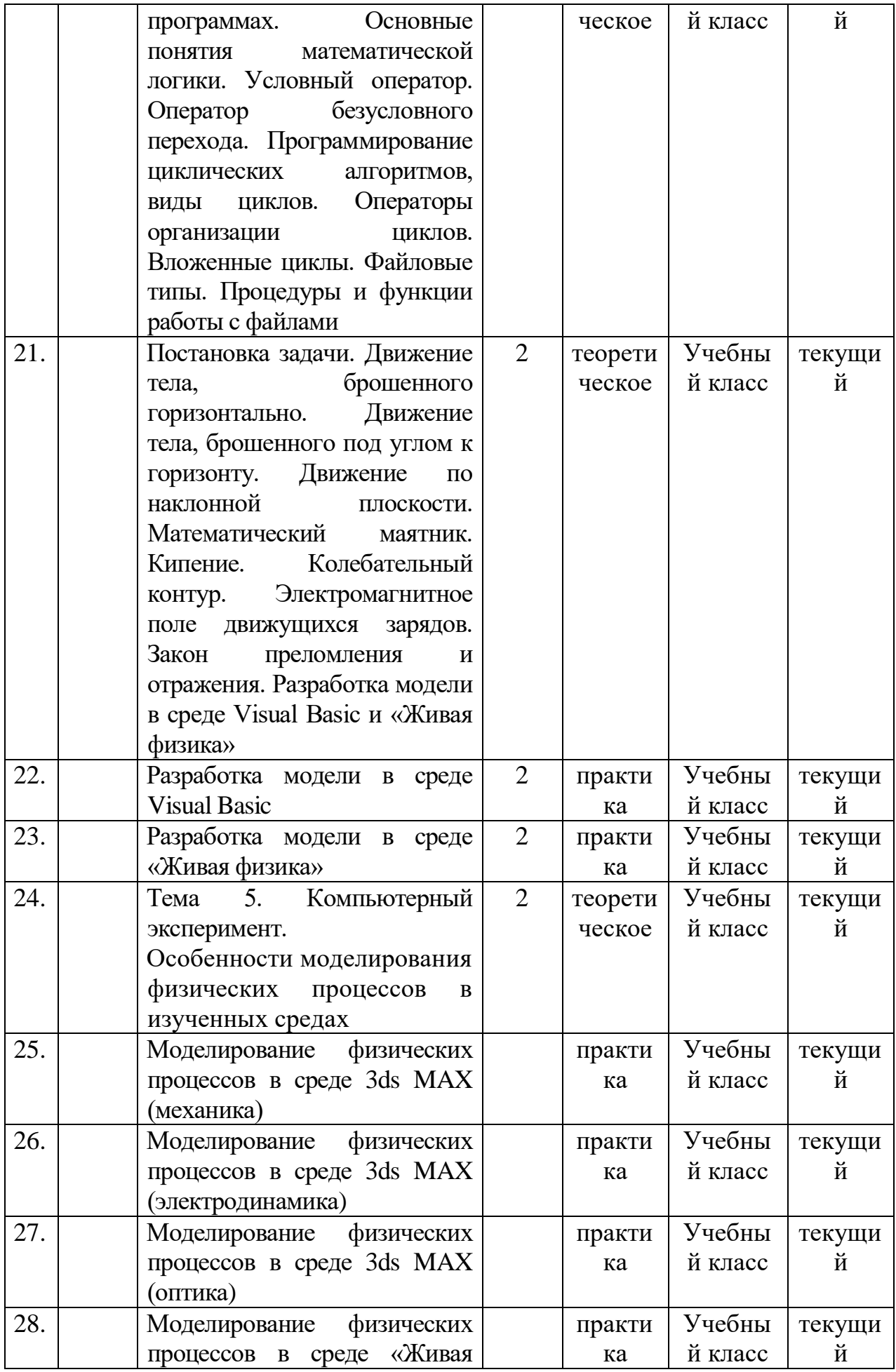

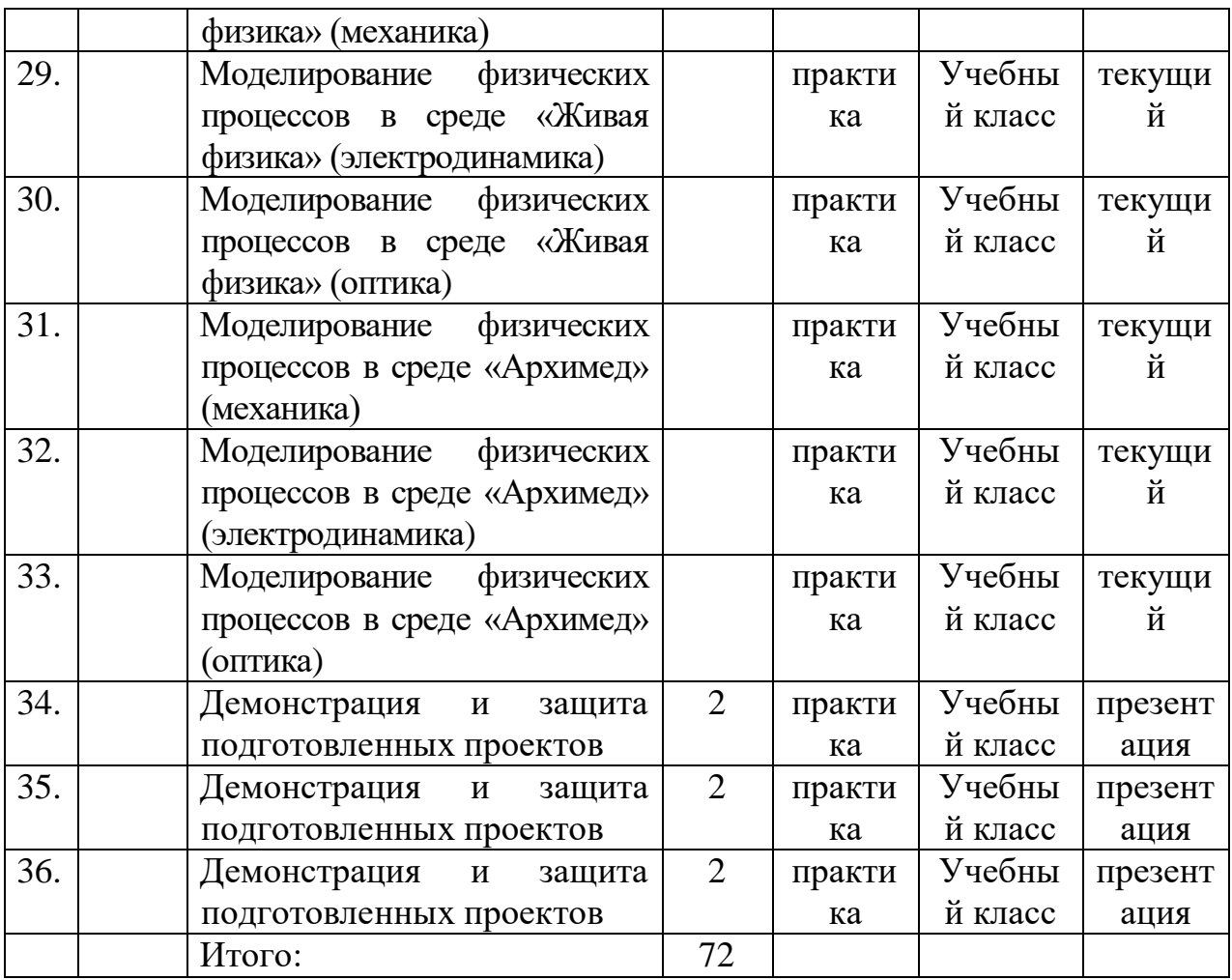

#### **2.2. Условия реализации программы**

Программа предоставляет условия и среду активного освоения деятельности, самообразования, пробы себя и своих сил, поиска интересного творческого занятия и общения, выбора своего дела. Занятия по программе прививают интерес к самостоятельному творчеству.

Для успешной реализации программы необходимо наличие кабинета с рабочими местами, оснащенного методическим материалом (плакатами, наглядными пособиями, специальной литературой.

Предпочтительная конфигурация технических и программных средств включает:

учебный класс (10 рабочих мест);

оборудование, необходимое для проведения практических работ.

лицензированные программы 3DS MAX, Blender.

#### **2.4. Формы отслеживания и фиксации образовательных результатов**

*2.4.1. Формы предъявления и демонстрации образовательных результатов*

журнал посещаемости;

– результаты практических работ.

протоколы участия в соревнованиях всех уровней.

#### **2.5. Оценочные материалы.**

В пакет диагностических методик, позволяющих определить достижение учащимися планируемых результатов, входят:

практические работы;

— тесты.

#### **2.6. Методические материалы**

Применяемые формы занятий: выполнение практических заданий, самостоятельная работа, беседа, конкурс, лекция, опрос. Наиболее интересной формой работы является презентация проектов.

Итоговой работой каждого этапа обучения является индивидуальный проект: моделирование физического процесса с представлением окончательного просчета и оформления в анимационный видео файл. В процессе творческой проектной деятельности обучающиеся разрабатывают структуру проекта (цель, задачи, план реализации, направление деятельности, ожидаемый результат). Каждый проект осуществляется под руководством педагога, который оказывает помощь в определении темы и разработки структуры проекта, дает рекомендации по подготовке, сбору информации, выбору средств представления проекта, обсуждает этапы реализации. Роль педагога сводится к оказанию методической помощи, а каждый обучающийся учится работать самостоятельно, получать новые знания и использовать уже имеющиеся, творчески подходить к выполнению заданий и представлять свои работы.

1. Блордман Т. 3ds max 6. Учебный курс: /Пер. с англ. + CD. С-Пб.: Питер, 2004. – 494 с.

2. Левин А.Ш. CorelDRAW: Самоучитель. –С-Пб.: Питер, 2004. – 204 с.

3. Левковец Л.Б. Уроки компьютерной графики. Photoshop CS. – С-Пб.: Питер, 2004. – 360 с.

4. Ли К. 3D Studio MAX 4, 5, 6 для дизайнера. Искусство трехмерной анимации /Пер. с англ. + CD. – ДиаСофт, 2004. – 857 с.

5. Маров М.Н. 3ds max. Материалы, освещение и визуализация + CD. -С-Пб.: Питер, 2004. – 474 с.

6. Маров М.Н. Энциклопедия 3ds max 2008. – С-Пб.: Питер, 2009. – 1393 с.

7. Матоссян М. 3DS MAX 6 для Windows /Пер. с англ. – ДМК Пресс, 2004. – 616 с.

8. Мильчин Ф.М. 3D Studio Max 7.0: Все, что Вы хотели знать, но боялись спросить: Неофициальное пособие по созданию трехмерных анимационных объектов на персональном компьютере. – М.: Бук-Пресс и К, 2004. – 360 с.

9. Мэрдок К.Л. 3ds max 2010. Библия пользователя /Пер. с англ. + CD. – Вильямс, 2004. – 1296 с.

10. Ратнер П. Трехмерное моделирование и анимация человека /Пер. с англ.+ CD. – М.: Диалектика, 2003, - 268 с.

11. Рыбалева И.А. Проектирование и экспертирование дополнительных общеобразовательных общеразвивающих программ: требования и возможность вариативности. – Краснодар: Просвещение-Юг, 2019.

### **Литература для обучающихся**

1. Белл Дж.А. 3ds max 6: Советы знатоков /Пер. с англ. – Вильямс, 2003. – 300 с.

2. Бондаренко С., Бондаренко М. 3ds max 6: Популярный самоучитель.– С-Пб.: Питер, 2003. – 410с.

3. Керлоу А.В. Искусство 3D анимации и спецэффектов /Пер. с англ. – Вершина,  $2004. - 480$  c.

4. Левин А.Ш. CorelDRAW: Самоучитель. –С-Пб.: Питер, 2004. – 204 с.

5. Левковец Л.Б. Уроки компьютерной графики. Photoshop CS. – С-Пб.: Питер, 2004. – 360 с.

6. Маров М.Н. 3ds max. Материалы, освещение и визуализация + CD. -С-Пб.: Питер, 2004. – 474 с.

7. Маров М.Н. Энциклопедия 3ds max 6. – С-Пб.: Питер, 2004. – 1291 с.

8. Мэрдок К.Л. 3ds max 5. Библия пользователя /Пер. с англ. + CD. – Вильямс,  $2004. - 1136$  c.

9. Пекарев Л.Д. 3ds max 5: Самоучитель. – С-Пб.: БХВ-Петербург, 2004. – 322 с.

10. Ратнер П. Трехмерное моделирование и анимация человека /Пер. с англ.+ CD. – М.: Диалектика, 2003, - 268 с.

11. Титоров Д.Ю. Flash – программирование: элективный курс для школьников. // Информатика и образование, 2004, № 11